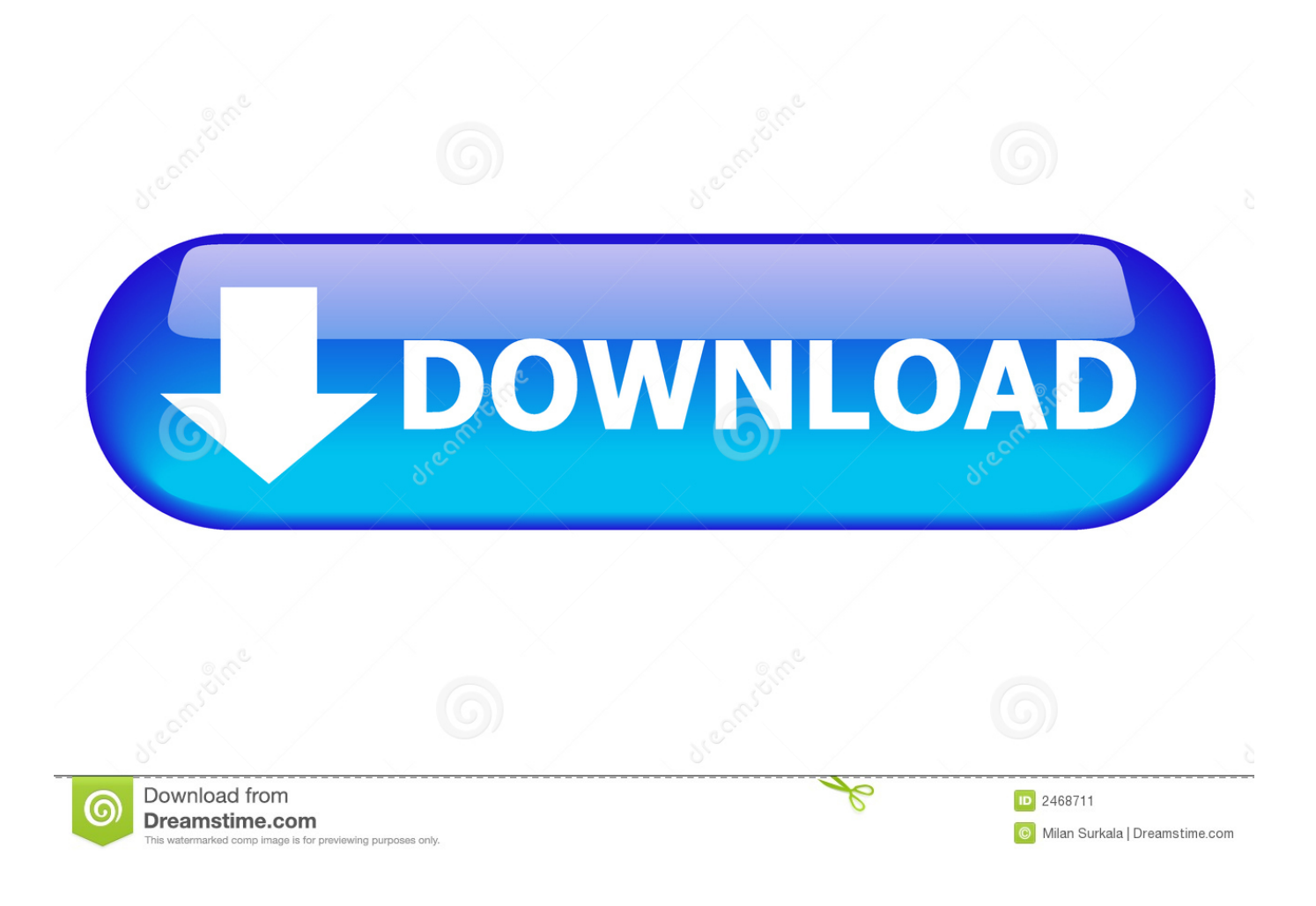

[Fusion Connect 2005 Herunterladen Aktivierungscode 32 Bits DE](https://blltly.com/1s2nlq)

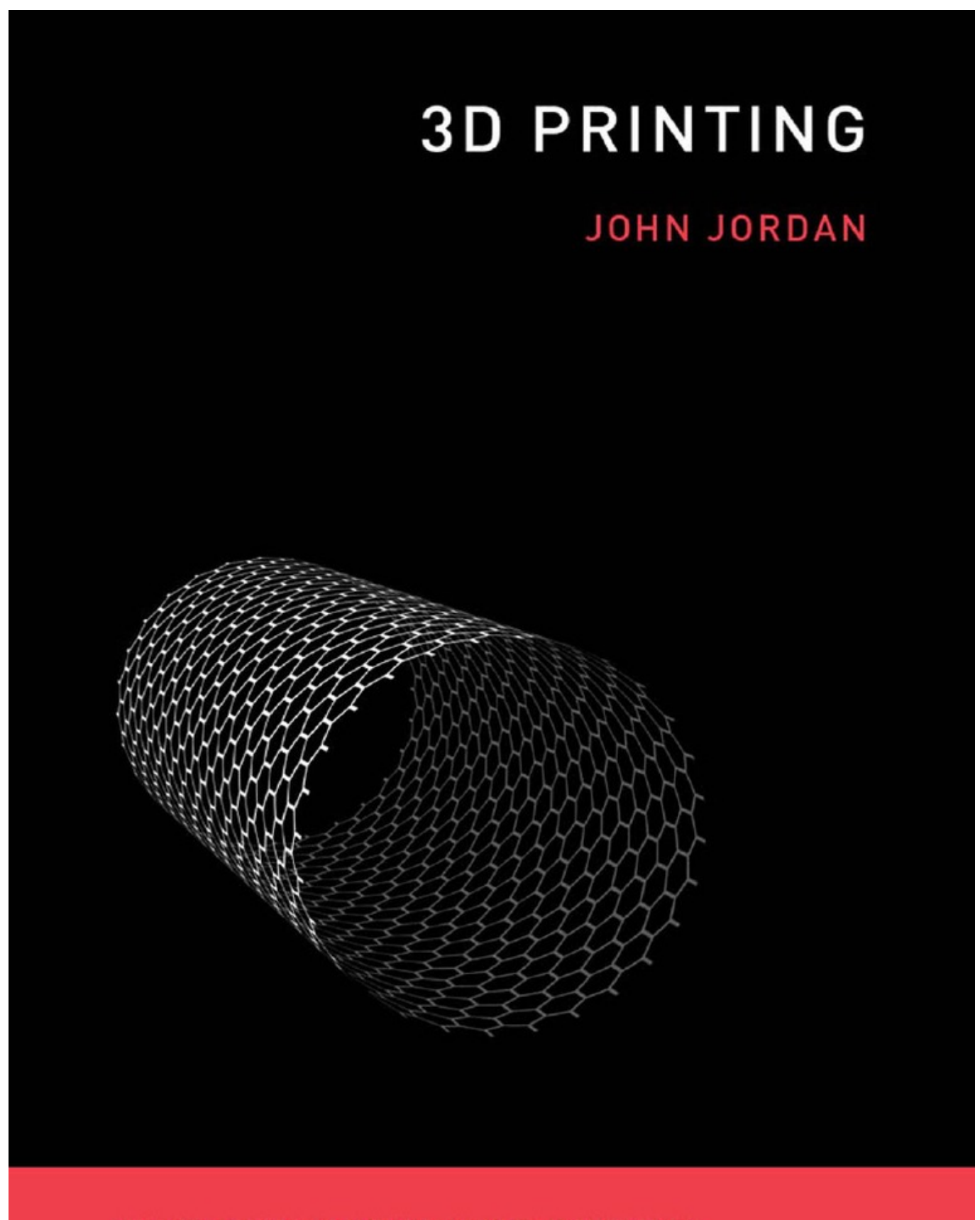

THE MIT PRESS ESSENTIAL KNOWLEDGE SERIES

[Fusion Connect 2005 Herunterladen Aktivierungscode 32 Bits DE](https://blltly.com/1s2nlq)

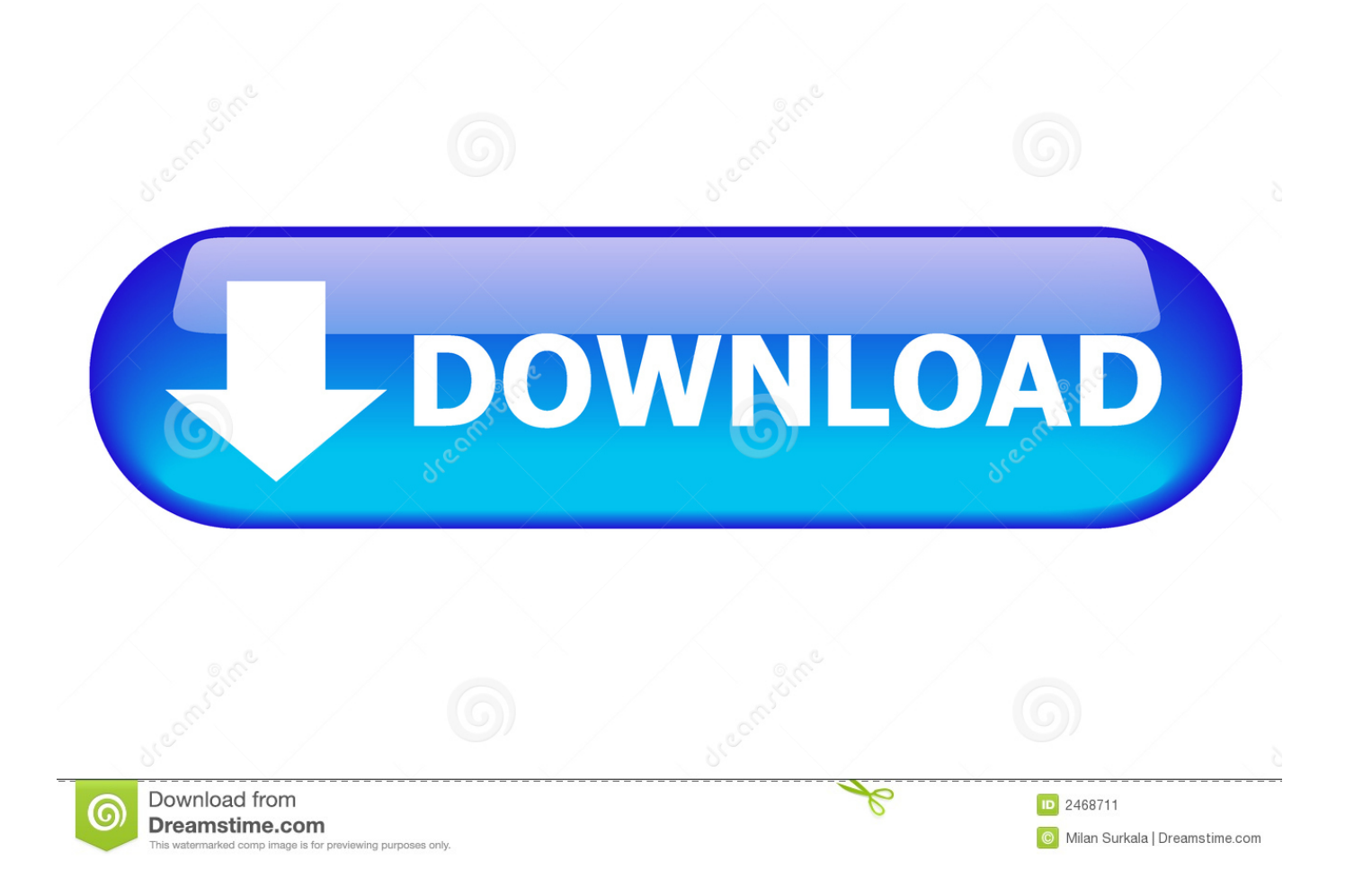

To determine the Fusion software version tap Wireless Strength icon ... USB Communication on page 55 describes how to connect the MC32N0 to a host computer using USB. ... 1 Download the Enterprise Reset file from the Zebra web site, ... the bar code is within the area formed by the aiming pattern. ... Timed Out - No da-.. role and function of national fusion centres in Europe is an ... Bob de Graaff and James M. Nyce, (London: Rowman & Littlefield, 2016), ... for the fight against terrorism, 12168/3/05, November 18, 2005, para. 6, ... 2006-07-10/32, July 10, 2006; and Article 2, para. g of "Koninklijk ... In other words, to "connect.. 690 (arm)) of IP Webcam for PC Windows 10,8,7 32-bit and 64-bit directly from this ... P form Google play store, or just scan the QR-code below to download the APP. ... Re: how do you connect wireless IP Camera to network Hello tomrdew , the ... which is behind a Verizon Home Fusion 4G LTE can be viewed on my phone .... F-150 2015+ model years; F-Series 2017+ model years; Fusion 2013+ model years ... Mazda 2 (Japan Market) 2002-2005 model years; Mazda 6 (European market) ... Mondeo Mk2 1.8 Endura-DE 1997 model year ... Ranger, Everest, Transit and Transit Connect family, added missing support for Transit Courier (B460). Microsoft's work around is to use Visual studio 2005 for asp, but why would you want ... Studio running under Windows in a VMWare Fusion or Parallels virtual machine. ... the version that matches your operating system's architecture (32 or 64 bit). ... From Unify Community Wiki text and source code editor. download visual .... Web Authoring v1.2 : s/n: J8BIA19419 Beame and WhiteSide BW-connect NFS for ... enter: Name: Lauro S M de Andrade Code: 2F037D2BE730BEBF02FF CaPrint v1.1 ... Code Visualizer v6.1g Deluxe : s/n: CCR-68012 16-bit: 11274497 32-bit: ... Code: VID[JAGGEHEJIBA Cold Fusion Pro Application Server v3.11b2: s/n: .... Use these add-ins to connect to the BIM 360 Glue cloud and access your consolidated project models. ... Download 32 bit or 64 bit installation package?. Autodesk DWG TrueView 2013 32-bit - free AutoCAD DWG file viewer, version ... 2005. Download, MDT 2005 Object Enabler for AutoCAD 2005, ADT 2005, Map 3D ... Autodesk Fusion 360 R2 (Win64) - cloud 2D/3D CAD/CAM/CAE, trial, free for ... TRIAL - Autodesk CFD Ultimate 2019 (Simulation CFD) - Win64, EN/DE/.. This Agreement is effective date as of the date in which you download, ... and (ii) reproduce and distribute, in object code form only, copies of the Software only .... CCE 2013 (32) Atul Kumar Gupta . ... B and D. Join Facebook to connect with Shikha Garg and others you ... V'Smart Academy is founded by IDT Guru CA Vishal Bhattad Sir in 2005 since then we are working on our vision of ... Jun 20, 2014 · idt summary notes of deepak gupta sir for ca final download .... Download the Microsoft JDBC Driver for SQL Server to develop Java applications ... Archived Content (SQL 2005 - 2012) · Database Samples · xQuery · SQL ... This driver enables you to develop Java applications that connect to SQL Server. ... it as a dependency in the POM.xml file with the following code:.. The DNA Fusion™ Access Control and Security Management System uses ... with this installation manual and in accordance with the National Electric Code (N.E.C), ... Download . ... DNA Fusion™ is a Windows 32-bit application that is built on Microsoft's ... Connect - Operator has the ability to connect the SSP to the site.. 0 for pc 32-bit download software at UpdateStar - Dolphin is an emulator for ... Keep in mind that unlike KEGA Fusion, SNES9x comes in a 32-bit and 64-bit OS variant. ... Pour trouvez vos fichiers accédez à menu "Téléchargements" de votre ... 0 Submitted by Seppel on December 20, 2005 - 15:33, GMT +0100. org home of .... We have just the one version, and it works with both 32-bit and 64-bit Excel. ... Could not access network location http://download.palisade.com/....cab ... Troubleshooting access to shared and mirrored folders in Fusion and ... Then, when you next run our software, it should connect automatically to your recent Excel.. Microsoft codenames are given by Microsoft to products it has in development, before these ... Emerald, N/A, Windows XP Media Center Edition 2005 Update Rollup 2, N/A ... Azure-based data-directory service designed to help connect the right people to the right ... Panther was a 32-bit kernel based on Windows NT kernel.. VMware, a global leader in cloud infrastructure & digital workspace technology, accelerates digital transformation for evolving IT environments. Learn More Now.. Welcome to Fusion Friday 31: How to post your CAM G-Code to a CNC Milling Machine! Using a Tormach .... Create sophisticated integrations and processes. Seamlessly connect BarTender's automated label printing processes to your existing business systems.. What data source connections are supported and how to connect my data to create a data ... hosted in Microsoft SQL Server whose version should be 2005 and above. ... Double click the ODBC Data Sources (32-bit) tool to open the ODBC Data Source ... Download & Install the MySQL ODBC 5.3 Unicode driver from here.. Orange Box Ceo 7,639,895 views. x64 hollywood fx 64 bit download - x64 - X 64-bit ... Pinnacle Studio 21 Ultimate Full Cracked Version (32 bit) & (64 bit) ... Mar 28, 2005 · A History of Video Game Music This feature offers a timeline ... free version of Fusion 8 is now available for download from its website. a49d837719